## **DYNAUDIO**

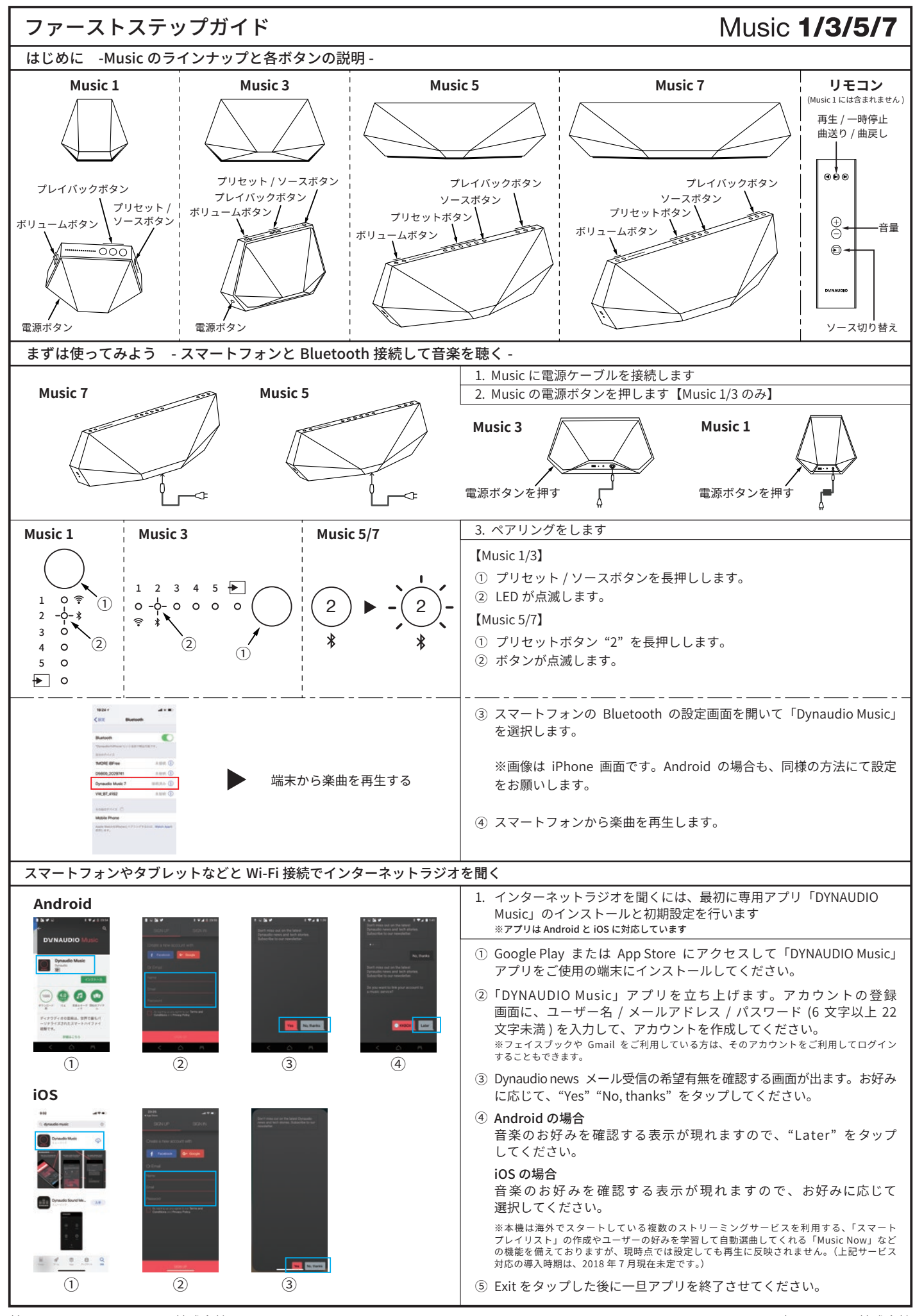

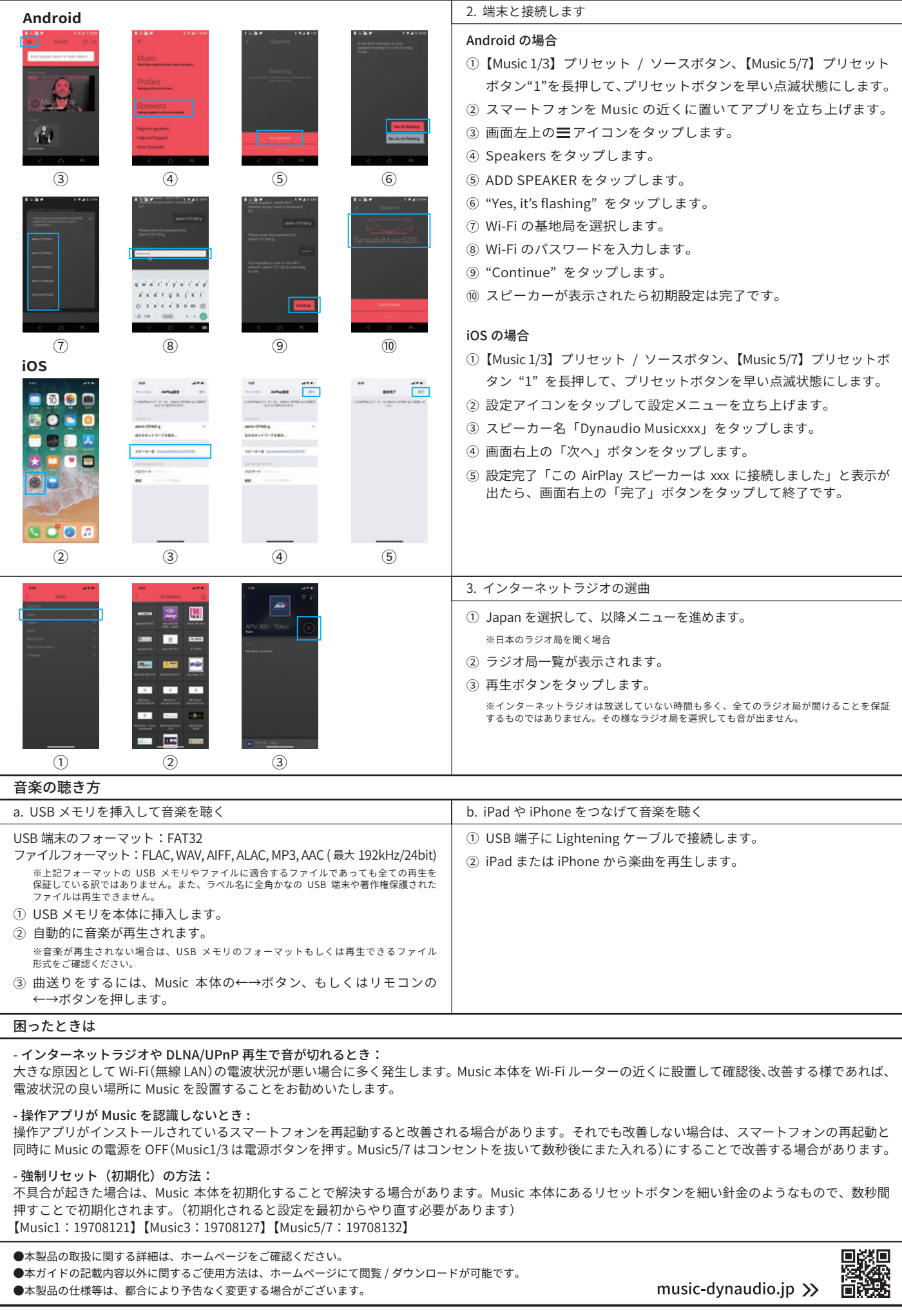